# **Requests Reports**

The Requests Reports are useful for monitoring course requests and planning sections. The six reports included on this screen are Requests by Course, Print Requests by Student, Print Requests by Course, Duplicate Requests, Students with too many Requests, and Students with too few Requests.

### Viewing the Requests by Course Report

The Requests by Course report displays the number of requests for each course.

#### 1. In the Scheduling menu, click Requests Reports.

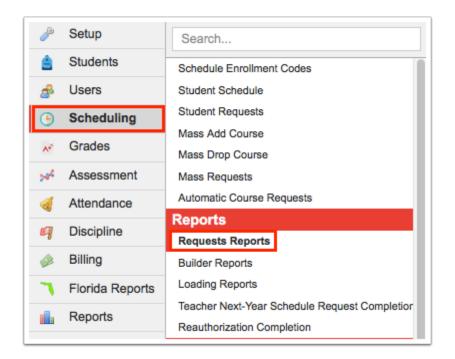

The Requests by Course tab is opened by default, listing the subject, course, course number, total seats, number of sections (total seats and number of sections are determined by the number of seats in sections from the previous year for the course), number of requests (current demand), number of alternate requests, number of inclusion requests, number of requests by grade level, additional filled seats, and extra seats. The additional filled seats indicates the number of students scheduled into the course without having a request for the course. Negative numbers in the Extra Seats column indicates there is not enough seats based on sections and seat numbers.

| Requests by Cou | Print Requests by Student | Print Requests | by Course      | Duplicate F   | Requests St      | udents with too ma         | ny Requests                |                     |                     |                     |                     |                     |                            |                |
|-----------------|---------------------------|----------------|----------------|---------------|------------------|----------------------------|----------------------------|---------------------|---------------------|---------------------|---------------------|---------------------|----------------------------|----------------|
| 210 Courses     |                           |                |                |               |                  |                            |                            |                     |                     |                     |                     | Filters: OFF        | Search                     | 刻              |
| Subject         | Course                    | Course<br>Num  | Total<br>Seats | #<br>Sections | # of<br>Requests | # of Alternate<br>Requests | # of Inclusion<br>Requests | # of 09<br>Requests | # of 10<br>Requests | # of 11<br>Requests | # of 12<br>Requests | # of 08<br>Requests | Additional<br>Filled Seats | Extra<br>Seats |
| Math            | ALG 1                     | 1200310        | 75             | 3             | <u>171</u>       |                            |                            | <u>171</u>          |                     |                     |                     |                     |                            | -96            |
|                 | ALG 1-A                   | 1200370        | 75             | 3             |                  |                            |                            |                     |                     |                     |                     |                     |                            | 75             |
|                 | ALG 1-B                   | 1200380        | 50             | 2             |                  |                            |                            |                     |                     |                     |                     |                     |                            | 50             |
|                 | ALG 1 HON                 | 1200320        |                | 0             | <u>20</u>        |                            |                            | 20                  |                     |                     |                     |                     |                            | -20            |
|                 | ALG 2                     | 1200330        | 100            | 4             | <u>145</u>       |                            |                            |                     |                     | <u>145</u>          |                     |                     | 1                          | -46            |
|                 | ALG 2 HON                 | 1200340        | 60             | 2             | <u>23</u>        |                            |                            |                     |                     | 23                  |                     |                     |                            | 37             |
|                 | ANALYSIS OF FUNC HON      | 1201315        | 50             | 2             |                  |                            |                            |                     |                     |                     |                     |                     |                            | 50             |
|                 | AP CALCULUS AB            | 1202310        | 30             | 1             | <u>53</u>        |                            |                            |                     |                     |                     | <u>53</u>           |                     |                            | -23            |
|                 | AP CALCULUS BC            | 1202320        |                | 0             | <u>54</u>        |                            |                            |                     |                     |                     | <u>54</u>           |                     |                            | -54            |
|                 | AP STAT                   | 1210320        | 50             | 2             | <u>56</u>        |                            |                            |                     |                     |                     | <u>56</u>           |                     |                            | -6             |
|                 | Financial Algebra         | 1200387        | 25             | 1             |                  |                            |                            |                     |                     |                     |                     |                     |                            | 25             |
|                 | GEO                       | 1206310        | 125            | 5             | <u>191</u>       |                            |                            |                     | <u>191</u>          |                     |                     |                     |                            | -66            |
|                 | GEO HON                   | 1206320        | 56             | 2             | <u>23</u>        |                            |                            |                     | <u>23</u>           |                     |                     |                     |                            | 33             |
|                 | LIB ARTS MATH 1           | 1207300B       |                | 0             |                  |                            |                            |                     |                     |                     |                     |                     |                            | 0              |
|                 | LIB ARTS MATH 1           | 1207300        | 40             | 2             |                  |                            |                            |                     |                     |                     |                     |                     |                            | 40             |
|                 | LIB ARTS MATH 1           | 1207300A       |                | 0             |                  |                            |                            |                     |                     |                     |                     |                     |                            | 0              |
|                 | Math Coll. Readiness      | 1200700        | 75             | 3             |                  |                            |                            |                     |                     |                     |                     |                     |                            | 75             |

**2.** Click on an underlined number of requests to open a list of students with that request in a new tab.

| Course<br>AP ENG COMPO<br>AP ENG LIT COMPO<br>ENG 1 | Course<br>Num<br>1001420<br>1001430<br>1001310                                          | Total<br>Seats<br>90<br>72                                                                                                    | 3                                                                                                    | # of<br>Requests<br>25                                                                                                    | # of Alternate<br>Requests                                                                                                    | # of Inclusion<br>Requests                                                                                                    | # of 09<br>Requests                                                                                                    | # of 10<br>Requests                                                                                                    | # of 11<br>Requests                                                                                                    | # of 12<br>Requests                                                                                                    | # of 08<br>Requests                                                                                                    | Search<br>Additional<br>Filled Seats                                                                                                    | Extra<br>Seats                                                                                                    |
|-----------------------------------------------------|-----------------------------------------------------------------------------------------|----------------------------------------------------------------------------------------------------|----------------------------------------------------------------------------------------------------|----------------------------------------------------------------------------------------------------|----------------------------------------------------------------------------------------------------|----------------------------------------------------------------------------------------------------|----------------------------------------------------------------------------------------------------|----------------------------------------------------------------------------------------------------|----------------------------------------------------------------------------------------------------|----------------------------------------------------------------------------------------------------|----------------------------------------------------------------------------------------------------|----------------------------------------------------------------------------------------------------|----------------------------------------------------------------------------------------------------|
| AP ENG COMPO<br>AP ENG LIT COMPO<br>ENG 1           | Num<br>1001420<br>1001430                                                               | Seats<br>90                                                                                                    | Sections<br>3                                                                                                    | Requests                                                                                                    | # of Alternate<br>Requests                                                                                                    | # of Inclusion<br>Requests                                                                                                    | # of 09<br>Requests                                                                                                    | # of 10<br>Requests                                                                                                    |                                                                                                    | # of 12<br>Requests                                                                                                    | # of 08<br>Requests                                                                                                    | Additional<br>Filled Seats                                                                                                    | Extra<br>Seats                                                                                                    |
| AP ENG LIT COMPO                                    | 1001430                                                                                 |                                                                                                    | -                                                                                                    | <u>25</u>                                                                                                    |                                                                                                    |                                                                                                    |                                                                                                    |                                                                                                    |                                                                                                    |                                                                                                    |                                                                                                    |                                                                                                    |                                                                                                    |
| ENG 1                                               |                                                                                         | 72                                                                                                    |                                                                                                    |                                                                                                    |                                                                                                    |                                                                                                    |                                                                                                    |                                                                                                    |                                                                                                    | 25                                                                                                    |                                                                                                    |                                                                                                    | 65                                                                                                    |
|                                                     | 1001310                                                                                 |                                                                                                    | 2                                                                                                    |                                                                                                    |                                                                                                    |                                                                                                    |                                                                                                    |                                                                                                    |                                                                                                    |                                                                                                    |                                                                                                    |                                                                                                    | 72                                                                                                    |
|                                                     |                                                                                         | 125                                                                                                    | 5                                                                                                    | <u>171</u>                                                                                                    |                                                                                                    |                                                                                                    | <u>171</u>                                                                                                    |                                                                                                    |                                                                                                    |                                                                                                    |                                                                                                    |                                                                                                    | -46                                                                                                    |
| ENG 1 THROUGH ESOL                                  | 1002300                                                                                 | 25                                                                                                    | 1                                                                                                    |                                                                                                    |                                                                                                    |                                                                                                    |                                                                                                    |                                                                                                    |                                                                                                    |                                                                                                    |                                                                                                    |                                                                                                    | 25                                                                                                    |
| ENG 2                                               | 1001340                                                                                 | 100                                                                                                    | 4                                                                                                    | <u>191</u>                                                                                                    |                                                                                                    |                                                                                                    |                                                                                                    | <u>191</u>                                                                                                    |                                                                                                    |                                                                                                    |                                                                                                    |                                                                                                    | -91                                                                                                    |
| ENG 2 THROUGH ESOL                                  | 1002310                                                                                 | 25                                                                                                    | 1                                                                                                    |                                                                                                    |                                                                                                    |                                                                                                    |                                                                                                    |                                                                                                    |                                                                                                    |                                                                                                    |                                                                                                    |                                                                                                    | 25                                                                                                    |
| ENG 3                                               | 1001370                                                                                 | 125                                                                                                    | 5                                                                                                    | <u>180</u>                                                                                                    |                                                                                                    |                                                                                                    |                                                                                                    |                                                                                                    | <u>180</u>                                                                                                    |                                                                                                    |                                                                                                    |                                                                                                    | -55                                                                                                    |
| ENG 3 THROUGH ESOL                                  | 1002320                                                                                 | 25                                                                                                    | 1                                                                                                    |                                                                                                    |                                                                                                    |                                                                                                    |                                                                                                    |                                                                                                    |                                                                                                    |                                                                                                    |                                                                                                    |                                                                                                    | 25                                                                                                    |
| ENG 4                                               | 1001400                                                                                 | 100                                                                                                    | 4                                                                                                    | <u>138</u>                                                                                                    |                                                                                                    |                                                                                                    |                                                                                                    |                                                                                                    |                                                                                                    | <u>138</u>                                                                                                    |                                                                                                    |                                                                                                    | -38                                                                                                    |
| ENG 4 THROUGH ESOL                                  | 1002520                                                                                 | 25                                                                                                    | 1                                                                                                    |                                                                                                    |                                                                                                    |                                                                                                    |                                                                                                    |                                                                                                    |                                                                                                    |                                                                                                    |                                                                                                    |                                                                                                    | 25                                                                                                    |
| ENG HON 1                                           | 1001320                                                                                 | 75                                                                                                    | 3                                                                                                    | <u>20</u>                                                                                                    |                                                                                                    |                                                                                                    | <u>20</u>                                                                                                    |                                                                                                    |                                                                                                    |                                                                                                    |                                                                                                    |                                                                                                    | 55                                                                                                    |
| ENG HON 2                                           | 1001350                                                                                 | 125                                                                                                    | 5                                                                                                    | 23                                                                                                    |                                                                                                    |                                                                                                    |                                                                                                    | <u>23</u>                                                                                                    |                                                                                                    |                                                                                                    |                                                                                                    |                                                                                                    | 102                                                                                                    |
|                                                     | NG 2 THROUGH ESOL<br>NG 3<br>NG 3 THROUGH ESOL<br>NG 4<br>NG 4 THROUGH ESOL<br>NG HON 1 | NG 2 THROUGH ESOL         1002310           NG 3         1001370           NG 3 THROUGH ESOL         1002320           NG 4         1001400           NG 4 THROUGH ESOL         1002520           NG HON 1         1001320           NG HON 1         1001320 | NG 2 THROUGH ESOL         1002310         25           NG 3         1001370         125           NG 3 THROUGH ESOL         1002302         25           NG 4         1001400         100           NG 4 THROUGH ESOL         1002520         25           NG 4 THROUGH ESOL         1002520         25           NG HON 1         1001320         75           NG HON 2         1001350         125 | NG 2 THROUGH ESOL         1002310         25         1           NG 3         1001370         125         5           NG 3 THROUGH ESOL         1002320         25         1           NG 4         1001400         100         4           NG 4 THROUGH ESOL         1002520         25         1           NG 4 THROUGH ESOL         1002520         25         1           NG 4 THROUGH ESOL         1001320         75         3           NG HON 1         1001300         125         5 | NG 2 THROUGH ESOL         1002310         25         1           NG 3         1001370         125         5         180           NG 3         1002320         25         1         1           NG 3 THROUGH ESOL         1002320         25         1         1           NG 4         1001400         100         4         138           NG 4 THROUGH ESOL         1001320         25         1         1           NG 4 THROUGH ESOL         1001320         75         3         20           NG HON 1         1001300         125         5         3         2 | NG 2 THROUGH ESOL         1002310         25         1         1           NG 3         1001370         125         5         180           NG 3 THROUGH ESOL         1002300         25         1         1           NG 4         1001400         100         4         138           NG 4 THROUGH ESOL         1002520         25         1         1           NG 4 THROUGH ESOL         1002520         25         1         1           NG 4 THROUGH ESOL         1001320         75         3         20           NG HON 1         1001360         126         5         3         21 | NG 2 THROUGH ESOL         1002310         25         1         1         1         1         1         1         1         1         1         1         1         1         1         1         1         1         1         1         1         1         1         1         1         1         1         1         1         1         1         1         1         1         1         1         1         1         1         1         1         1         1         1         1         1         1         1         1         1         1         1         1         1         1         1         1         1         1         1         1         1         1         1         1         1         1         1         1         1         1         1         1         1         1         1         1         1         1         1         1         1         1         1         1         1         1         1         1         1         1         1         1         1         1         1         1         1         1         1         1         1         1         1         1 <td>NG 2 THROUGH ESOL         1002310         25         1         1         1         1         1         1         1         1         1         1         1         1         1         1         1         1         1         1         1         1         1         1         1         1         1         1         1         1         1         1         1         1         1         1         1         1         1         1         1         1         1         1         1         1         1         1         1         1         1         1         1         1         1         1         1         1         1         1         1         1         1         1         1         1         1         1         1         1         1         1         1         1         1         1         1         1         1         1         1         1         1         1         1         1         1         1         1         1         1         1         1         1         1         1         1         1         1         1         1         <th1< th="">         1         1         1</th1<></td> <td>NG 2 THROUGH ESOL         1002310         25         1         1         1         1         1         1         1         1         1         1         1         1         1         1         1         1         1         1         1         1         1         1         1         1         1         1         1         1         1         1         1         1         1         1         1         1         1         1         1         1         1         1         1         1         1         1         1         1         1         1         1         1         1         1         1         1         1         1         1         1         1         1         1         1         1         1         1         1         1         1         1         1         1         1         1         1         1         1         1         1         1         1         1         1         1         1         1         1         1         1         1         1         1         1         1         1         1         1         1         <th1< th="">         1         1         1</th1<></td> <td>NG 2 THROUGH ESOL         1002310         25         1         6         6         6         6         6         6         100         100         100         100         180         180         180         180         180         180         180         180         180         180         180         180         180         180         180         180         180         180         180         180         180         180         180         180         180         180         180         180         180         180         180         180         180         180         180         180         180         180         180         180         180         180         180         180         180         180         180         180         180         180         180         180         180         180         180         180         180         180         180         180         180         180         180         180         180         180         180         180         180         180         180         180         180         180         180         180         180         180         180         180         180         180         180&lt;</td> <td>NG.2 THROUGH ESOL         1002310         25         1         1         1         1         1         1         1         1         1         1         1         1         1         1         1         1         1         1         1         1         1         1         1         1         1         1         1         1         1         1         1         1         1         1         1         1         1         1         1         1         1         1         1         1         1         1         1         1         1         1         1         1         1         1         1         1         1         1         1         1         1         1         1         1         1         1         1         1         1         1         1         1         1         1         1         1         1         1         1         1         1         1         1         1         1         1         1         1         1         1         1         1         1         1         1         1         1         1         1         <th1< th="">         1         1         1</th1<></td> <td>NG 2 THROUGH ESOL       100310       25       1       1       1       1       1       1       1       1       1       1       1       1       1       1       1       1       1       1       1       1       1       1       1       1       1       1       1       1       1       1       1       1       1       1       1       1       1       1       1       1       1       1       1       1       1       1       1       1       1       1       1       1       1       1       1       1       1       1       1       1       1       1       1       1       1       1       1       1       1       1       1       1       1       1       1       1       1       1       1       1       1       1       1       1       1       1       1       1       1       1       1       1       1       1       1       1       1       1       1       1       1       1       1       1       1       1       1       1       1       1       1       <th1< th="">       1       1       1<td>NG 2 THROUGH ESOL       1002310       25       10       100       100       100       100       100       100       100       100       100       100       100       100       100       100       100       100       100       100       100       100       100       100       100       100       100       100       100       100       100       100       100       100       100       100       100       100       100       100       100       100       100       100       100       100       100       100       100       100       100       100       100       100       100       100       100       100       100       100       100       100       100       100       100       100       100       100       100       100       100       100       100       100       100       100       100       100       100       100       100       100       100       100       100       100       100       100       100       100       100       100       100       100       100       100       100       100       100       100       100       100       100       100&lt;</td></th1<></td> | NG 2 THROUGH ESOL         1002310         25         1         1         1         1         1         1         1         1         1         1         1         1         1         1         1         1         1         1         1         1         1         1         1         1         1         1         1         1         1         1         1         1         1         1         1         1         1         1         1         1         1         1         1         1         1         1         1         1         1         1         1         1         1         1         1         1         1         1         1         1         1         1         1         1         1         1         1         1         1         1         1         1         1         1         1         1         1         1         1         1         1         1         1         1         1         1         1         1         1         1         1         1         1         1         1         1         1         1         1 <th1< th="">         1         1         1</th1<> | NG 2 THROUGH ESOL         1002310         25         1         1         1         1         1         1         1         1         1         1         1         1         1         1         1         1         1         1         1         1         1         1         1         1         1         1         1         1         1         1         1         1         1         1         1         1         1         1         1         1         1         1         1         1         1         1         1         1         1         1         1         1         1         1         1         1         1         1         1         1         1         1         1         1         1         1         1         1         1         1         1         1         1         1         1         1         1         1         1         1         1         1         1         1         1         1         1         1         1         1         1         1         1         1         1         1         1         1         1 <th1< th="">         1         1         1</th1<> | NG 2 THROUGH ESOL         1002310         25         1         6         6         6         6         6         6         100         100         100         100         180         180         180         180         180         180         180         180         180         180         180         180         180         180         180         180         180         180         180         180         180         180         180         180         180         180         180         180         180         180         180         180         180         180         180         180         180         180         180         180         180         180         180         180         180         180         180         180         180         180         180         180         180         180         180         180         180         180         180         180         180         180         180         180         180         180         180         180         180         180         180         180         180         180         180         180         180         180         180         180         180         180         180< | NG.2 THROUGH ESOL         1002310         25         1         1         1         1         1         1         1         1         1         1         1         1         1         1         1         1         1         1         1         1         1         1         1         1         1         1         1         1         1         1         1         1         1         1         1         1         1         1         1         1         1         1         1         1         1         1         1         1         1         1         1         1         1         1         1         1         1         1         1         1         1         1         1         1         1         1         1         1         1         1         1         1         1         1         1         1         1         1         1         1         1         1         1         1         1         1         1         1         1         1         1         1         1         1         1         1         1         1         1 <th1< th="">         1         1         1</th1<> | NG 2 THROUGH ESOL       100310       25       1       1       1       1       1       1       1       1       1       1       1       1       1       1       1       1       1       1       1       1       1       1       1       1       1       1       1       1       1       1       1       1       1       1       1       1       1       1       1       1       1       1       1       1       1       1       1       1       1       1       1       1       1       1       1       1       1       1       1       1       1       1       1       1       1       1       1       1       1       1       1       1       1       1       1       1       1       1       1       1       1       1       1       1       1       1       1       1       1       1       1       1       1       1       1       1       1       1       1       1       1       1       1       1       1       1       1       1       1       1       1 <th1< th="">       1       1       1<td>NG 2 THROUGH ESOL       1002310       25       10       100       100       100       100       100       100       100       100       100       100       100       100       100       100       100       100       100       100       100       100       100       100       100       100       100       100       100       100       100       100       100       100       100       100       100       100       100       100       100       100       100       100       100       100       100       100       100       100       100       100       100       100       100       100       100       100       100       100       100       100       100       100       100       100       100       100       100       100       100       100       100       100       100       100       100       100       100       100       100       100       100       100       100       100       100       100       100       100       100       100       100       100       100       100       100       100       100       100       100       100       100       100&lt;</td></th1<> | NG 2 THROUGH ESOL       1002310       25       10       100       100       100       100       100       100       100       100       100       100       100       100       100       100       100       100       100       100       100       100       100       100       100       100       100       100       100       100       100       100       100       100       100       100       100       100       100       100       100       100       100       100       100       100       100       100       100       100       100       100       100       100       100       100       100       100       100       100       100       100       100       100       100       100       100       100       100       100       100       100       100       100       100       100       100       100       100       100       100       100       100       100       100       100       100       100       100       100       100       100       100       100       100       100       100       100       100       100       100       100       100       100< |

| Grade: 09   | IG 1                         |            |       |          |        |            |       |
|-------------|------------------------------|------------|-------|----------|--------|------------|-------|
| 51 Students |                              |            |       |          |        | Search     | 18:21 |
| Photo       | Student                      | Student ID | Grade | Priority | Course | Course Num |       |
| 0           | Abrego, Bertha               | 00032021   | 09    |          | ENG 1  | 1001310    |       |
|             | Alonso, Betty                | 00020344   | 09    |          | ENG 1  | 1001310    |       |
|             | Arnold, Garoa                | 00058272   | 09    |          | ENG 1  | 1001310    |       |
|             | Ballesteros, Guillermo Manue | 00060817   | 09    |          | ENG 1  | 1001310    |       |

1 The number of requests indicated on the report may be different than the number of students who made the request. This is because students who have made the request as an alternate are included in the list of students. Refer to the Priority column in the Student Requests tab to see the priority indicated for the request.

Note: The Priority column does not display when the <u>alternate course requests</u> functionality is enabled.

#### **3.** Click a student's name in the new tab to view and edit the student's requests.

|      |                          | Student ID | Grade | Priority | Course | Course Num |
|------|--------------------------|------------|-------|----------|--------|------------|
| Abre |                          |            |       |          |        |            |
|      | ego, Bertha 扰            | 00032021   | 09    |          | ENG 1  | 1001310    |
|      | ISO, Betty               | 00020344   | 09    |          | ENG 1  | 1001310    |
| Arno | old, Garoa 大大            | 00058272   | 09    |          | ENG 1  | 1001310    |
| Arno | esteros, Guillermo Manue | 00060817   | 09    |          | ENG 1  | 1001310    |

| Req<br>00 C | uests A<br>Credits | and 2 Alternates<br>And 6.00 Units |           |            |                     |                        |                    |              |                 |                 | Prior Pr      | rimary School: 202 | 2-2023 (Grade 09) Focus  | s High School - 0041                  |
|-------------|--------------------|------------------------------------|-----------|------------|---------------------|------------------------|--------------------|--------------|-----------------|-----------------|---------------|--------------------|--------------------------|---------------------------------------|
|             |                    |                                    |           |            |                     |                        |                    |              |                 |                 |               | Appr               | oved by Counselor: 🗌 Loc | ked for Students:                     |
| Exp         | oort 🛃             | Course \$                          | Credits 🛊 | Course # 🛊 | Schedule<br>First ∳ | Elective<br>Priority 🛊 | Term <del>\$</del> | Inclusion \$ | With Teacher    | Without Teacher | With Period 🛊 | Without Period \$  | Approved By Teacher \$   | Last Modified \$                      |
|             |                    |                                    |           |            |                     |                        |                    |              |                 |                 |               |                    | 0                        |                                       |
| -           |                    | ENG 1 (1001310)                    | 1.00      | 1001310    |                     |                        |                    |              |                 |                 |               |                    |                          | Weiss, Ashley<br>Feb 24, 2023 11:59 A |
| -           |                    | ALG 1 (1200310)                    | 1.00      | 1200310    |                     |                        |                    |              |                 |                 |               |                    |                          | Weiss, Ashley<br>Feb 24, 2023 11:59 A |
| -           |                    | BIO 1 (2000310)                    | 1.00      | 2000310    |                     |                        |                    |              |                 |                 |               |                    |                          | Weiss, Ashley<br>Feb 24, 2023 11:59 A |
| -           |                    | WORLD HIST (2109                   | 1.00      | 2109310    |                     |                        |                    |              |                 |                 |               |                    |                          | Weiss, Ashley<br>Feb 24, 2023 11:59 A |
| -           |                    | SPANISH 1 (0708340)                | 1.00      | 0708340    |                     | 1                      |                    |              |                 |                 |               |                    |                          | Weiss, Ashley<br>Feb 24, 2023 04:04 F |
| -           |                    | INDIV/DUAL SPRTS                   | 1.00      | 1502410    |                     |                        |                    |              |                 |                 |               |                    |                          | Weiss, Ashley<br>Feb 24, 2023 12:19 F |
| -           |                    | 2-D STUDIO ART 1 (                 | 1.00      | 0101300    |                     | 2                      |                    |              |                 |                 |               |                    |                          | Weiss, Ashley<br>Feb 24, 2023 12:22 P |
| -           |                    | PEER COUN 1 (140 🔻                 | 1.00      | 1400300    |                     | 3                      |                    |              |                 |                 |               |                    |                          | Weiss, Ashley<br>Feb 24, 2023 12:22 P |
|             |                    |                                    |           |            |                     |                        |                    |              |                 |                 |               |                    |                          |                                       |
| dd i        | a Regu             | est: Quick List                    |           | _          |                     |                        | _                  | _            | _               | _               | _             | _                  |                          | 5                                     |
|             | Requirer           |                                    |           |            |                     |                        |                    |              |                 |                 |               |                    |                          | [                                     |
| ubj         |                    |                                    |           |            |                     |                        |                    |              | Course / Electi | ve Priority     |               |                    |                          |                                       |

**4.** Close the tab when finished.

**5.** Click the course link to view the course information in the Courses & Sections screen, which will open in a new tab.

| Requests by Cours | e Print Requests by Student | Print Requests b | y Course       | Duplicate Re  | quests S        | itudents with too many i     | Requests                   |                     |                     |                     |                     |                     |                            |                |
|-------------------|-----------------------------|------------------|----------------|---------------|-----------------|------------------------------|----------------------------|---------------------|---------------------|---------------------|---------------------|---------------------|----------------------------|----------------|
| 210 Courses       |                             |                  |                |               |                 |                              |                            |                     |                     |                     |                     | Filters: OFF        | Search                     |                |
| Subject           | Course                      | Course<br>Num    | Total<br>Seats | #<br>Sections | # of<br>Request | # of Alternate<br>s Requests | # of Inclusion<br>Requests | # of 09<br>Requests | # of 10<br>Requests | # of 11<br>Requests | # of 12<br>Requests | # of 08<br>Requests | Additional Filled<br>Seats | Extra<br>Seats |
| English           | AP ENG COMPO                | 1001420          | 90             | 3             | <u>25</u>       |                              |                            |                     |                     |                     | <u>25</u>           |                     |                            | 65             |
|                   | AP ENG LIT COMPO            | 1001430          | 72             | 2             |                 |                              |                            |                     |                     |                     |                     |                     |                            | 72             |
|                   | ENG 1                       | 1001310          | 125            | 5             | <u>171</u>      |                              |                            | <u>171</u>          |                     |                     |                     |                     |                            | -46            |
|                   | ENG 1 THROUGH ESOL          | 1002300          | 25             | 1             |                 |                              |                            |                     |                     |                     |                     |                     |                            | 25             |
|                   | ENG 2                       | 1001340          | 100            | 4             | <u>191</u>      |                              |                            |                     | 191                 |                     |                     |                     |                            | -91            |
|                   | ENG 2 THROUGH ESOL          | 1002310          | 25             | 1             |                 |                              |                            |                     |                     |                     |                     |                     |                            | 25             |
|                   | ENG 3                       | 1001370          | 125            | 5             | 180             |                              |                            |                     |                     | 180                 |                     |                     |                            | -55            |
|                   | ENG 3 THROUGH ESOL          | 1002320          | 25             | 1             |                 |                              |                            |                     |                     |                     |                     |                     |                            | 25             |
|                   | ENG 4                       | 1001400          | 100            | 4             | 138             |                              |                            |                     |                     |                     | 138                 |                     |                            | -38            |
|                   | ENG 4 THROUGH ESOL          | 1002520          | 25             | 1             |                 |                              |                            |                     |                     |                     |                     |                     |                            | 25             |
|                   | ENG HON 1                   | 1001320          | 75             | 3             | <u>20</u>       |                              |                            | 20                  |                     |                     |                     |                     |                            | 55             |
|                   | ENG HON 2                   | 1001350          | 125            | 5             | 23              |                              |                            |                     | 23                  |                     |                     |                     |                            | 102            |
|                   | PRE-AP ENGLISH 1            | 1001415          |                | 0             |                 |                              |                            |                     |                     |                     |                     |                     |                            | 0              |

| ENG 1                                                                           |                                                                                                    | List Students in this Course                                           | List Unfilled Requests in this Course Search                              | Copy Delete   | Save  |
|---------------------------------------------------------------------------------|----------------------------------------------------------------------------------------------------|------------------------------------------------------------------------|---------------------------------------------------------------------------|---------------|-------|
| 1001310 ENG 1<br>Course Number Title Prerequisites 1 Prerequisites 2 Prerequisi | English<br>ites 3: Graduation Requirements Subject 2: Graduation Requirements Subject 2: Graduation Requ | 0.5<br>irements Subject 3 Credits per Course History Term Allow Studen | ts to Request this Course Allow Teachers to Approve Requests Schedule thi | -<br>WDIS OCP | Hours |
| N/A X N/A X Fnglish -                                                           | Automatic vel(s) Course Length Allow Teachers to Request This Course Requests Subject                    | X                                                                      |                                                                           |               |       |
| 14 Subjects                                                                     | 题 13 Courses                                                                                             | 誕                                                                      | 5 Sections                                                                |               | 310   |
| Subject                                                                         | Course                                                                                                   | Course Num                                                             | Section                                                                   |               |       |
| Dual Enrollment                                                                 | AP ENG COMPO                                                                                             | 1001420                                                                | Period 1 - 004 - Lizette Carol Velasco                                    |               |       |
| Electives                                                                       | AP ENG LIT COMPO                                                                                         | 1001430                                                                | Period 2 - 005 - Lizette Carol Velasco                                    |               |       |
| English                                                                         | ENG 1                                                                                                    | 1001310                                                                | Period 3 - 002 - Carlo Blake Burgess                                      |               |       |
| Exceptional Student                                                             | ENG 1 THROUGH ESOL                                                                                       | 1002300                                                                | Period 5 - 001 - Carlo Blake Burgess                                      |               |       |
| Math                                                                            | ENG 2                                                                                                    | 1001340                                                                | Period 7 - 003 - Lizette Carol Velasco                                    |               |       |
| No Credit                                                                       | ENG 2 THROUGH ESOL                                                                                       | 1002310                                                                | +                                                                         |               |       |
| Performing Fine Arts                                                            | ENG 3                                                                                                    | 1001370                                                                |                                                                           |               |       |
| Physical Education                                                              | ENG 3 THROUGH ESOL                                                                                       | 1002320                                                                |                                                                           |               |       |
| Practical Arts                                                                  | ENG 4                                                                                                    | 1001400                                                                |                                                                           |               |       |
| Science                                                                         | ENG 4 THROUGH ESOL                                                                                       | 1002520                                                                |                                                                           |               |       |
| Social Studies                                                                  | ENG HON 1                                                                                                | 1001320                                                                |                                                                           |               |       |
| Temp                                                                            | ENG HON 2                                                                                                | 1001350                                                                |                                                                           |               |       |
| Vocational                                                                      | PRE-AP ENGLISH 1                                                                                         | 1001415                                                                |                                                                           |               |       |
| World Languages                                                                 | +                                                                                                    |                                                                        |                                                                           |               |       |
| +                                                                               |                                                                                                    |                                                                        |                                                                           |               |       |
|                                                                                 |                                                                                                    |                                                                        | _                                                                         |               |       |

**6.** Close the tab when finished.

**7.** Click an Additional Filled Seats link to view the list of students who are scheduled into the course but did not have a request for the course in a new tab.

| Requests by Course | Print Requests by Student | Print Requests b | y Course       | Duplicate Re  | quests S         | tudents with too many R    | equests                    |                     |                     |                     |                     |                     |                            |                |
|--------------------|---------------------------|------------------|----------------|---------------|------------------|----------------------------|----------------------------|---------------------|---------------------|---------------------|---------------------|---------------------|----------------------------|----------------|
| 210 Courses 🛛 📴    |                           |                  |                |               |                  |                            |                            |                     |                     |                     |                     | Filters: OFF        | Search                     | 242            |
| Subject            | Course                    | Course<br>Num    | Total<br>Seats | #<br>Sections | # of<br>Requests | # of Alternate<br>Requests | # of Inclusion<br>Requests | # of 09<br>Requests | # of 10<br>Requests | # of 11<br>Requests | # of 12<br>Requests | # of 08<br>Requests | Additional Filled<br>Seats | Extra<br>Seats |
| Math               | ALG 1                     | 1200310          | 75             | 3             | <u>171</u>       |                            |                            | <u>171</u>          |                     |                     |                     |                     |                            | -96            |
|                    | ALG 1-A                   | 1200370          | 75             | 3             |                  |                            |                            |                     |                     |                     |                     |                     |                            | 75             |
|                    | ALG 1-B                   | 1200380          | 50             | 2             |                  |                            |                            |                     |                     |                     |                     |                     |                            | 50             |
|                    | ALG 1 HON                 | 1200320          |                | 0             | <u>20</u>        |                            |                            | 20                  |                     |                     |                     |                     |                            | -20            |
|                    | ALG 2                     | 1200330          | 100            | 4             | <u>145</u>       |                            |                            |                     |                     | 145                 |                     |                     | 1                          | -46            |
|                    | ALG 2 HON                 | 1200340          | 60             | 2             | <u>23</u>        |                            |                            |                     |                     | 23                  |                     |                     |                            | 37             |
|                    | ANALYSIS OF FUNC HON      | 1201315          | 50             | 2             |                  |                            |                            |                     |                     |                     |                     |                     |                            | 50             |
|                    | AP CALCULUS AB            | 1202310          | 30             | 1             | <u>53</u>        |                            |                            |                     |                     |                     | <u>53</u>           |                     |                            | -23            |
|                    | AP CALCULUS BC            | 1202320          |                | 0             | <u>54</u>        |                            |                            |                     |                     |                     | <u>54</u>           |                     |                            | -54            |
|                    | AP STAT                   | 1210320          | 50             | 2             | <u>56</u>        |                            |                            |                     |                     |                     | <u>56</u>           |                     |                            | -6             |
|                    | Financial Algebra         | 1200387          | 25             | 1             |                  |                            |                            |                     |                     |                     |                     |                     |                            | 25             |

#### **8.** Click a student's name in the tab to view the student's schedule. Close the tab when finished.

| Search Screen Simple List Customized List Customized List | omize Student List |            |        |
|-----------------------------------------------------------|--------------------|------------|--------|
| Scheduled into Course: ALG 2                              |                    |            |        |
| Doesn't have Request:                                     |                    |            |        |
| 1 Student                                                 |                    |            | Search |
| Photo                                                     | Student            | Student ID | Grade  |
|                                                           | Acosta, Harry P    | 00058780   | 10     |

| Demog            | raphic Enrollmer                                             | t Schedule            | Requests       | Grades       | Absences | Activities | Referrals  | Test History | Audit Trail | Grad       | ISP Page   | Files SSS    | Choice    | Billing        |                  |         | Search                                              |
|------------------|--------------------------------------------------------------|-----------------------|----------------|--------------|----------|------------|------------|--------------|-------------|------------|------------|--------------|-----------|----------------|------------------|---------|-----------------------------------------------------|
| Effect           | ive Date: August                                             | ✓ 10 ✓ 2023           |                | e Inactive ( | ourses   |            |            |              |             |            |            | -            | Print Sch | Course         | List Weekly F    | lanner  | ow Florida Fields<br>ow Vocational/WDIS Fields      |
|                  | _                                                            |                       |                |              |          |            |            |              |             |            |            |              |           |                | imary School: 20 | -       | de 10) Focus High School -<br>e Columns Mass Update |
| 6 Clas<br>Delete | ses 📄<br>Course                                              | Period - Teacher      |                |              |          | Course Num | iber       | Section      | Meeting Day | 5          | Room       | Term         | Î         | Enrolled       | Dropped          | Credits | Last Modified                                       |
|                  | SPANISH 2                                                    | Period 2 - 004 - He   | nry V Alanis   |              |          | 0708350    |            | 004          | MTWHE       |            | 2 205      | Full Year    | T.        | Aug 10, 2023   |                  | 1.00    | Ashley Weiss<br>Feb 23, 2023 10:26 AM               |
|                  | 2-D STUDIO ART 2                                             | Period 3 - 002 - Ber  | nton K Snow    |              |          | 0101310    |            | 002          | MTWHF       |            | 4 102      | Full Year    | <b>I</b>  | Aug 10, 2023   |                  | 1.00    | Ashley Weiss<br>Feb 23, 2023 10:26 AM               |
|                  | ALG 2                                                        | Period 4 - 003 - Arc  | hibaldo J Pach | 900          |          | 1200330    |            | 003          | MTWHF       |            | 4 212      | Full Year    | Ē         | Aug 10, 2023   |                  | 1.00    | Ashley Weiss<br>Feb 23, 2023 10:26 AM               |
|                  | US HIST                                                      | Period 5 - 004 - Sire | o Mechele Vare | a            |          | 2100310    |            | 004          | MTWHF       |            | 1 204      | Full Year    | <b>T</b>  | Aug 10, 2023   |                  | 1.00    | Ashley Weiss<br>Feb 23, 2023 10:26 AM               |
|                  | ENG 2                                                        | Period 6 - 003 - Fer  | rmina G Domino | uez          |          | 1001340    |            | 003          | MTWHF       |            | 4 201      | Full Year    | Ē         | Aug 10, 2023   |                  | 1.00    | Ashley Weiss<br>Feb 23, 2023 10:26 AM               |
|                  | WEIGHT TRAIN 1                                               | Period 7 - 002 - Tiff | any B Capote   |              |          | 1501340    |            | 002          | MTWHF       |            | 2 113      | Full Year    | <b>I</b>  | Aug 10, 2023   |                  | 1.00    | Ashley Weiss<br>Feb 23, 2023 10:26 AM               |
|                  |                                                              | + Add a Section       |                |              |          |            |            |              |             |            |            |              |           |                |                  |         |                                                     |
| Searc<br>Any S   | 1 for a section to add<br>ubject  Course Number Course Title |                       |                |              |          |            |            |              | Sa          | tion ID    |            | Any Period V | •         | Any Teacher    | ~                | Full    | Year V Search                                       |
| Subject          | cheduled Requests                                            | Auto Cohodula th      |                |              |          | 00         |            |              | 30          |            |            | Period       |           | Teacher        |                  | Term    | Search                                              |
| Reques           |                                                              |                       | vailable Seat  |              | Sec      | ions       | Elective F | riority      | Has a       | n Un-fille | d Alternat | e?           |           | Has a filled A | liternate?       |         | Teacher Period                                      |
| + JOUF           | RN 2                                                         | 0                     |                |              | 0        |            | 1          |              |             |            |            |              |           |                |                  |         |                                                     |

# Printing Requests by Student

The Print Requests by Student tab is used to print student requests sheets for individual students or for a group of students.

#### **1.** In the **Scheduling** menu, click **Requests Reports**.

| Þ  | Setup           | Search                                        |
|----|-----------------|-----------------------------------------------|
| â  | Students        | Schedule Enrollment Codes                     |
| æ  | Users           | Student Schedule                              |
| ٩  | Scheduling      | Student Requests                              |
|    |                 | Mass Add Course                               |
| A* | Grades          | Mass Drop Course                              |
| ×  | Assessment      | Mass Requests                                 |
| -  | Attendance      | Automatic Course Requests                     |
|    | D:              | Reports                                       |
| 9  | Discipline      | Requests Reports                              |
|    | Billing         | Builder Reports                               |
| 7  | Florida Reports | Loading Reports                               |
|    | -               | Teacher Next-Year Schedule Request Completion |
|    | Reports         | Reauthorization Completion                    |

2. Click the Print Requests by Student tab.

**3.** In the Search Screen, enter search criteria to locate the student or group of students and click **Download Requests Sheets**.

| quests by Course | rint Requests by Student | Print Requests by Course | Duplicate Requests       | Students with too many Requests             |
|------------------|--------------------------|--------------------------|--------------------------|---------------------------------------------|
| tudent Search    |                          |                          |                          |                                             |
| tudent           |                          |                          | Print Multiple Copies fo | or Custodial Contacts at Separate Addresses |
| More Search O    | ptions                   |                          | Letterhead<br>Template   |                                             |
|                  |                          |                          | ort Requests Sheets b    | by Prior School                             |
|                  |                          |                          | ort Requests Sheets b    | by Prior School Year's Periods              |
|                  |                          | _ S                      | earch All Schools        |                                             |
|                  |                          | 🗆 Ir                     | nclude Inactive Studen   | ts                                          |
|                  |                          |                          |                          |                                             |
|                  |                          | · · · ·                  | ad Requests Sheets R     | leset                                       |

A PDF preview of the requests sheets is displayed, which can be saved to your computer or printed.

• Students with zero requests will have a requests sheet printed.

4. Click Return to Focus to go back to the Requests Reports screen.

| dules.php |                                                                                                    | 1 / 749                                        | 100% +   🔃                                                     | Ø                 |            | 4 | <b>±</b> 1 |
|-----------|----------------------------------------------------------------------------------------------------|------------------------------------------------|----------------------------------------------------------------|-------------------|------------|---|------------|
|           | Live Demo - Focus Student Requests                                                                                                    | <u> </u>                                       |                                                                |                   |            |   |            |
|           | Abe, Charlie Noel                                                                                                    | 5                                              |                                                                |                   | 4400055879 |   |            |
|           | 10                                                                                                    |                                                |                                                                |                   |            |   |            |
|           |                                                                                                    |                                                |                                                                |                   |            |   |            |
|           | Focus High School - 0041                                                                                                    |                                                |                                                                |                   |            |   |            |
|           | Focus High School - 0041<br>Mar 1, 2023                                                                                                    |                                                |                                                                |                   |            |   |            |
|           |                                                                                                    |                                                |                                                                |                   |            |   |            |
|           | Mar 1, 2023                                                                                                    | redits                                         |                                                                |                   |            |   |            |
|           | Mar 1, 2023<br>7 Requests and 2 Alternates, 7.00 C                                                                                         |                                                | Course Number                                                  | Elective Priority |            |   |            |
|           | Mar 1, 2023                                                                                                    | Credits                                        | Course Number<br>0101310                                       | Elective Priority |            |   |            |
|           | Mar 1, 2023<br>7 Requests and 2 Alternates, 7.00 C<br>Course                                                                               |                                                | 0101310                                                        |                   |            |   |            |
|           | Mar 1, 2023<br>7 Requests and 2 Alternates, 7.00 C<br>Course<br>2-D STUDIO ART 2                                                           | Credits<br>1.00                                |                                                                | 3                 |            |   |            |
|           | Mar 1, 2023<br>7 Requests and 2 Alternates, 7.00 C<br>Course<br>2-D STUDIO ART 2<br>SPANISH 2                                              | Credits<br>1.00<br>1.00                        | 0101310<br>0708350                                             | 3                 |            |   |            |
|           | Mar 1, 2023<br>7 Requests and 2 Alternates, 7.00 C<br>Course<br>2-D STUDIO ART 2<br>SPANISH 2<br>ENG 2                                     | Credits<br>1.00<br>1.00<br>1.00                | 0101310<br>0708350<br>1001340                                  | 3                 |            |   |            |
|           | Mar 1, 2023<br>7 Requests and 2 Alternates, 7.00 C<br>Course<br>2-D STUDIO ART 2<br>SPANISH 2<br>ENG 2<br>JOURN 2                          | Credits 1.00 1.00 1.00 1.00 1.00               | 0101310<br>0708350<br>1001340<br>1006310                       | 3                 |            |   |            |
|           | Mar 1, 2023<br>7 Requests and 2 Alternates, 7.00 C<br>Course<br>2-D STUDIO ART 2<br>SPANISH 2<br>ENG 2<br>JOURN 2<br>GEO                   | Credits 1.00 1.00 1.00 1.00 1.00 1.00 1.00     | 0101310<br>0708350<br>1001340<br>1006310<br>1206310            | 3                 |            |   |            |
|           | Mar 1, 2023<br>7 Requests and 2 Alternates, 7.00 C<br>Course<br>2-D STUDIO ART 2<br>SPANISH 2<br>ENG 2<br>JOURN 2<br>GEO<br>WEIGHT TRAIN 2 | Credits 1.00 1.00 1.00 1.00 1.00 1.00 1.00 1.0 | 0101310<br>0708350<br>1001340<br>1006310<br>1206310<br>1501350 | 3                 |            |   |            |

# Printing Requests by Course

The Print Requests by Course tab is used to print a list of students who have requested specific subjects or courses.

### 1. In the Scheduling menu, click Requests Reports.

| Þ  | Setup           | Search                                                                      |
|----|-----------------|-----------------------------------------------------------------------------|
| â  | Students        | Schedule Enrollment Codes                                                   |
| æ  | Users           | Student Schedule                                                            |
| ۲  | Scheduling      | Student Requests                                                            |
| ٨* | Grades          | Mass Add Course<br>Mass Drop Course                                         |
| ** | Assessment      | Mass Requests                                                               |
| -  | Attendance      | Automatic Course Requests                                                   |
| 9  | Discipline      | Reports<br>Requests Reports                                                 |
|    | Billing         | Builder Reports                                                             |
| ٦  | Florida Reports | Loading Reports                                                             |
| i. | Reports         | Teacher Next-Year Schedule Request Completior<br>Reauthorization Completion |

2. Click the Print Requests by Course tab.

| Requests by Course | Print Requests by Student | Print Requests by Course | Duplicate Requests | Students with too many Requests |  |
|--------------------|---------------------------|--------------------------|--------------------|---------------------------------|--|
| Student Search     |                           |                          |                    |                                 |  |
|                    | Subjects                  | V                        |                    |                                 |  |
|                    | Courses                   |                          |                    |                                 |  |
|                    | Format PDF                |                          |                    |                                 |  |
|                    | Team 📃 🔽                  |                          |                    |                                 |  |
|                    | Letterhead Template None  |                          | ¥                  |                                 |  |
| :                  | Student Group N/A         | •                        |                    |                                 |  |
|                    | Include Inactive Students |                          |                    |                                 |  |
|                    |                           |                          |                    |                                 |  |
| Do                 | wnload Class Lists Reset  | ]                        |                    |                                 |  |

**3.** To print a list of students who have requested certain subjects, select the **Subjects**.

**4.** To print a list of students who have requested certain courses, select the **Courses**.

**5.** Select the **Format**. Selecting **PDF** will generate a PDF that can be saved to your computer or printed. Selecting **List** will display a list of the students that can be exported.

**6.** To limit the results by team, select the **Team**.

7. Select a Letterhead Template, if one is set up for printing requests.

**8.** To limit the results to a specific student group, select the **Student Group**.

9. Select Include Inactive Students, if desired.

10. Click Download Class Lists.

| uests by Course | Print Requests by Student | Print Requests by Course | Duplicate Requests | Students with too many Requests |   |
|-----------------|---------------------------|--------------------------|--------------------|---------------------------------|---|
|                 |                           |                          |                    |                                 | ] |
| tudent Search   |                           |                          |                    |                                 |   |
| 5               | Subjects                  |                          |                    |                                 |   |
| (               | Courses ENG 1 1001310     |                          |                    |                                 |   |
|                 | Format PDF                |                          |                    |                                 |   |
|                 | Team 📃 🔽                  |                          |                    |                                 |   |
| L               | etterhead Template None   |                          | •                  |                                 |   |
| 5               | Student Group N/A         | •                        |                    |                                 |   |
|                 | Include Inactive Students |                          |                    |                                 |   |
|                 |                           |                          |                    |                                 |   |
|                 |                           |                          |                    |                                 |   |

The PDF or list is generated.

#### **11.** Click **Return to Focus** when finished.

Example PDF:

| Return To Focus |                                                                                                 |                      |            |        |                    |                   |             |          |   |
|-----------------|-------------------------------------------------------------------------------------------------|----------------------|------------|--------|--------------------|-------------------|-------------|----------|---|
| ≡ Modules.php   |                                                                                                 | 1 / 3                | — 10       | 0% +   | 1 🗄 🔊              |                   |             | <u>+</u> | ē |
|                 | Requests By Course List<br>ENG 1 1001310<br>Focus High School - 0041<br>171 students<br>Student | Student ID           | Gradelevel | Course | Course Num         | Elective Priority | Mar 1, 2023 |          |   |
|                 | Abott, Charlie<br>Acevedo, Diem                                                                 | 00082221<br>00023057 | 09<br>09   | ENG 1  | 1001310<br>1001310 |                   |             |          |   |
|                 | Adams, Ponyboy                                                                                  | 00023037             | 09         | ENG 1  | 1001310            |                   |             |          |   |
|                 | Alonso, Isabella                                                                                | 00058709             | 09         |        | 1001310            |                   |             |          |   |
|                 | Alonso, Mary                                                                                    | 00055961             | 09         | ENG 1  | 1001310            |                   |             |          |   |
|                 | Arana, Torcuato                                                                                 | 00087661             | 09         | ENG 1  | 1001310            |                   |             |          |   |
|                 | Aranda, Sara                                                                                    | 00013275             | 09         | ENG 1  | 1001310            |                   |             |          |   |
|                 | Arteaga, Rafaela                                                                                | 00061074             | 09         | ENG 1  | 1001310            |                   |             |          |   |
|                 | Atencio, Nancy                                                                                  | 00060190             | 09         | ENG 1  | 1001310            |                   |             |          |   |
|                 | Bahena, Carl                                                                                    | 00086055             | 09         | ENG 1  | 1001310            |                   |             |          |   |
|                 | Bahena, Kathleen                                                                                | 00057788             | 09         | ENG 1  | 1001310            |                   |             |          |   |
|                 | Baker, Rosinda                                                                                  | 00061975             | 09         | ENG 1  | 1001310            |                   |             |          |   |
|                 |                                                                                                 | 00061982             | 09         | ENG 1  | 1001310            |                   |             |          |   |
|                 | Banuelos, Anthony                                                                               | 00001982             | 09         |        |                    |                   |             |          |   |
|                 | Banuelos, Anthony<br>Banuelos, Dale                                                             | 00060272             | 09         | ENG 1  | 1001310            |                   |             |          |   |
|                 |                                                                                                 |                      |            |        |                    |                   |             |          |   |

#### Example List:

| Students with too few Requests |                                  |                           |                   |               |                   |           |
|--------------------------------|----------------------------------|---------------------------|-------------------|---------------|-------------------|-----------|
| Requests by Course Print Reque | sts by Student Print Requests by | Course Duplicate Requests | Students with too | many Requests |                   |           |
| 171 requests 📳                 |                                  |                           |                   |               |                   | Search    |
| Student                        | Student ID                       | Gradelevel                | Course            | Course Num    | Elective Priority | Inclusion |
| Abott, Charlie                 | 00082221                         | 09                        | ENG 1             | 1001310       |                   |           |
| Acevedo, Diem                  | 00023057                         | 09                        | ENG 1             | 1001310       |                   |           |
| Adams, Ponyboy                 | 00086404                         | 09                        | ENG 1             | 1001310       |                   |           |
| Alonso, Isabella               | 00058709                         | 09                        | ENG 1             | 1001310       |                   |           |
| Alonso, Mary                   | 00055961                         | 09                        | ENG 1             | 1001310       |                   |           |
| Arana, Torcuato                | 00087661                         | 09                        | ENG 1             | 1001310       |                   |           |
| Aranda, Sara                   | 00013275                         | 09                        | ENG 1             | 1001310       |                   |           |
| Arteaga, Rafaela               | 00061074                         | 09                        | ENG 1             | 1001310       |                   |           |
| Atencio, Nancy                 | 00060190                         | 09                        | ENG 1             | 1001310       |                   |           |
| Bahena, Carl                   | 00086055                         | 09                        | ENG 1             | 1001310       |                   |           |
| Bahena, Kathleen               | 00057788                         | 09                        | ENG 1             | 1001310       |                   |           |
| Baker, Rosinda                 | 00061975                         | 09                        | ENG 1             | 1001310       |                   |           |
| Banuelos, Anthony              | 00061982                         | 09                        | ENG 1             | 1001310       |                   |           |

### Viewing the Duplicate Requests Report

The Duplicate Requests report lists students who have more than one request for the same course. If courses have the same course number but are housed in different subject folders, these will not display as duplicate requests. For Florida districts that add an extra digit to a course number, these will also not display as duplicate requests.

#### 1. In the Scheduling menu, click Requests Reports.

| <i>}</i> | Setup<br>Students | Search Schedule Enrollment Codes              |
|----------|-------------------|-----------------------------------------------|
| æ        | Users             | Student Schedule                              |
| •        | Scheduling        | Student Requests                              |
|          |                   | Mass Add Course                               |
| A*       | Grades            | Mass Drop Course                              |
| *        | Assessment        | Mass Requests                                 |
|          | Attendance        | Automatic Course Requests                     |
|          |                   | Reports                                       |
| 9        | Discipline        | Requests Reports                              |
|          | Billing           | Builder Reports                               |
| 7        | Florida Reports   | Loading Reports                               |
|          | Departs           | Teacher Next-Year Schedule Request Completior |
|          | Reports           | Reauthorization Completion                    |

#### 2. Click the Duplicate Requests tab.

The student, student ID, course name, course number, and number of requests for that course is listed.

| Requests by Course Print Requests Duplicate requests are requests for courses t | te Requests Students with too many |           |               |                                 |                |
|---------------------------------------------------------------------------------|------------------------------------|-----------|---------------|---------------------------------|----------------|
|                                                                                 |                                    |           | ,             | Delete All the Duplicate Reques | sts            |
| 210 Duplicate Requests 🛛 🙀                                                      |                                    |           |               | Search                          | (2,5)<br>(2,7) |
| Student                                                                         | Student ID                         | Course    | Course Number | Number of Requests              |                |
| Navarro, Sara Anne                                                              | 00020609                           | ENG HON 2 | 1001350       | 4                               |                |
| Salcido, Ansaldo Carlos                                                         | 00061531                           | ENG HON 2 | 1001350       | 4                               |                |
| Heaton, Chris                                                                   | 00063148                           | GEO       | 1206310       | 4                               |                |
| Dockery, Frederick George                                                       | 00020021                           | GEO       | 1206310       | 4                               |                |
| Currie, Kay Catherine                                                           | 00057374                           | ENG HON 2 | 1001350       | 4                               |                |
| Rodarte, Prisca Lynn                                                            | 00057306                           | GEO       | 1206310       | 4                               |                |
| Nicholson, Wayne Brian                                                          | 00058192                           | GEO       | 1206310       | 4                               |                |
| Turner, Lavinia                                                                 | 00024257                           | ENG HON 2 | 1001350       | 4                               |                |
| Conner, Evelia Isabella                                                         | 00057339                           | GEO       | 1206310       | 4                               |                |
| Clarke, Tulla Oscar                                                             | 00059043                           | GEO       | 1206310       | 4                               |                |

**3.** To edit a student's requests, click the student's name.

| Requests by Course                       | Print Requests | Duplicate Requests   | Students with too ma | ny Requests  | Students with too few   | Requests      |   |                                   |
|------------------------------------------|----------------|----------------------|----------------------|--------------|-------------------------|---------------|---|-----------------------------------|
| Duplicate requests a 210 Duplicate Reque |                | ourses that were mad | e by a student more  | than once. T | nese should likely be o | deleted.      |   | Delete All the Duplicate Requests |
| Student                                  |                |                      | Student ID           | Co           | ourse                   | Course Number | 1 | Number of Requests                |
| Navarro, Sara Anne                       |                |                      | 00020609             | EN           | IG HON 2                | 1001350       | 4 | l .                               |
| Salcido, Ansaldo Carlos                  | I              |                      | 00061531             | EN           | IG HON 2                | 1001350       | 4 | ŧ                                 |
| Heaton, Chris                            |                |                      | 00063148             | GE           | 0                       | 1206310       | 4 | ł                                 |
| Dockery, Frederick Geo                   | rge            |                      | 00020021             | GE           | 0                       | 1206310       | 4 | ŧ.                                |
| Currie, Kay Catherine                    |                |                      | 00057374             | EN           | IG HON 2                | 1001350       | 4 | ł                                 |
| Rodarte, Prisca Lynn                     |                |                      | 00057306             | GE           | 0                       | 1206310       | 4 | ŧ.                                |
| Nicholson, Wayne Brian                   | 1              |                      | 00058192             | GE           | 0                       | 1206310       | 4 | ł                                 |
| Turner, Lavinia                          |                |                      | 00024257             | EN           | IG HON 2                | 1001350       | 4 | ŧ                                 |
| Conner, Evelia Isabella                  |                |                      | 00057339             | GE           | 0                       | 1206310       | 4 | •                                 |
| Clarke, Tulla Oscar                      |                |                      | 00059043             | GE           | 0                       | 1206310       | 4 | ŧ                                 |

The Student Requests screen is opened in a new tab. Make any edits as needed, and close the tab when finished.

| emogr | aphic                                                                                         | Enrollment | Schedule    | Requests | Grades        | Absences                   | Activities                     | Referrals | Test<br>History | Audit<br>Trail | Grad | ISP<br>Page Fi | iles S  | SSS Ch   | pice B   | Illing Search     | ·                    |
|-------|-----------------------------------------------------------------------------------------------|------------|-------------|----------|---------------|----------------------------|--------------------------------|-----------|-----------------|----------------|------|----------------|---------|----------|----------|-------------------|----------------------|
|       |                                                                                               |            |             |          |               |                            |                                |           |                 |                | Auto | -Schedule      | this St | udent    | Include  | e Inactive 🗌 Cour | ses For All Grade Le |
| Requ  | lequests And 2 Alternates Prior Primary School: 2022-2023 (Grade 09) Focus High School - 0041 |            |             |          |               |                            |                                |           |                 |                |      |                |         |          |          |                   |                      |
|       |                                                                                               |            |             |          |               |                            |                                |           |                 |                |      |                | Ap      | proved b | y Counse | elor: 🗌 Locked    | for Students:        |
| Ехро  | ort 🖳                                                                                         | Filte      | r: OFF      |          |               |                            |                                |           |                 |                |      |                |         |          |          |                   |                      |
|       |                                                                                               | Course 🛊   |             | Credits  | Course #      | Schedule<br>First <b>≑</b> | Elective<br>Priority <b>\$</b> | Term 🛊    |                 | Inclusi        | on 🛊 | With Tead      | cher    | Without  | Teache   | r With Period 🖨   | Without Period       |
|       |                                                                                               |            | V           | I        |               |                            |                                |           |                 |                |      |                | V       |          | V        |                   |                      |
| -     |                                                                                               | ENG HON 1  | (1001320) 🔽 | 1.00     | 1001320       |                            |                                |           | V               |                |      |                | V       |          | V        |                   |                      |
|       |                                                                                               | ALG 1 HON  | (1200320) 🔽 | 1.00     | 1200320       |                            |                                |           | V               |                |      |                |         |          | V        | * undefined       | * undefined          |
| -     |                                                                                               | BIO 1 HON  | 2000320) 🔽  | 1.00     | 2000320       |                            |                                |           | V               |                |      |                |         |          | V        |                   |                      |
| -     |                                                                                               | WORLD HIS  | T (2109 🔻   | 1.00     | 2109310       |                            |                                |           | V               |                |      |                |         |          | V        |                   |                      |
| -     |                                                                                               | SPANISH 1  | (0708340) 🔽 | 1.00     | 0708340       |                            | 1                              |           | V               |                |      |                |         |          | V        |                   |                      |
| -     |                                                                                               | INDIV/DUAL | SPRTS 🔽     | 1.00     | 1502410       |                            |                                |           | V               |                |      |                |         |          | V        |                   |                      |
| -     |                                                                                               | OUTBOARD   | MARIN 🔽     | 1.00     | 9504210<br>() |                            | 2                              |           | V               |                |      |                |         |          | V        |                   |                      |
| -     |                                                                                               | CHORUS 1   | (1303300) 🔻 | 1.00     | 1303300       |                            | 3                              |           | V               |                |      |                |         |          | V        |                   |                      |
| -     |                                                                                               | ENG HON 1  | (1001320) 🔽 | 1.00     | 1001320       |                            |                                |           | V               |                |      |                | V       |          | V        |                   |                      |

**4.** To delete the duplicate requests for all students in the list, click **Delete All the Duplicate Requests** at the top-right corner of the screen.

Be sure you wish to delete all the duplicate requests in the list, as in some cases duplicate requests are okay.

| Requests by Course Print Requests Duplicate Request     | Students with too man    | y Requests Students with to | o few Requests |                                   |
|---------------------------------------------------------|--------------------------|-----------------------------|----------------|-----------------------------------|
| Duplicate requests are requests for courses that were m | ade by a student more th | an once. These should likel | y be deleted.  | Delete All the Duplicate Requests |
| Student                                                 | Student ID               | Course                      | Course Number  | Number of Requests                |
| Navarro, Sara Anne                                      | 00020609                 | ENG HON 2                   | 1001350        | 4                                 |
| Salcido, Ansaldo Carlos                                 | 00061531                 | ENG HON 2                   | 1001350        | 4                                 |
| Heaton, Chris                                           | 00063148                 | GEO                         | 1206310        | 4                                 |
| Dockery, Frederick George                               | 00020021                 | GEO                         | 1206310        | 4                                 |
| Currie, Kay Catherine                                   | 00057374                 | ENG HON 2                   | 1001350        | 4                                 |
| Rodarte, Prisca Lynn                                    | 00057306                 | GEO                         | 1206310        | 4                                 |
| Nicholson, Wayne Brian                                  | 00058192                 | GEO                         | 1206310        | 4                                 |
| Turner, Lavinia                                         | 00024257                 | ENG HON 2                   | 1001350        | 4                                 |
| Conner, Evelia Isabella                                 | 00057339                 | GEO                         | 1206310        | 4                                 |
| Clarke, Tulla Oscar                                     | 00059043                 | GEO                         | 1206310        | 4                                 |

# Viewing the Students with too many Requests Report

The Students with too many Requests report displays students with more requests than allowed based on the number of semesters and periods scheduled in a school day (periods are selected at the top of the report). Requests with a priority of 2 or higher are not included in the totals since they are alternate requests.

#### 1. In the Scheduling menu, click Requests Reports.

| 🥟 Setup       | Search                                                                      |
|---------------|-----------------------------------------------------------------------------|
| Students      | Schedule Enrollment Codes                                                   |
| 🍰 Users       | Student Schedule                                                            |
| 🕒 Schedulin   |                                                                             |
| Ar Grades     | Mass Add Course                                                             |
| ✓ Assessmer   | Mass Drop Course                                                            |
| d Attendance  | Automatic Course Requests                                                   |
| Discipline    | Reports                                                                     |
|               | Requests Reports                                                            |
| 🧼 Billing     | Builder Reports                                                             |
| 🧵 Florida Rep | borts Loading Reports                                                       |
| 💼 Reports     | Teacher Next-Year Schedule Request Completion<br>Reauthorization Completion |
|               |                                                                             |

2. Click the Student with too many Requests tab.

**3.** On the Search Screen, enter search criteria to locate the students you want to view and click **Search**. To view all students who have too many requests, click **Search** without entering any search criteria.

See <u>Searching for Students</u> for detailed instructions on the various ways to search for students.

| Students with too fe                                               |                           |                          |                    |                                 |                          |
|--------------------------------------------------------------------|---------------------------|--------------------------|--------------------|---------------------------------|--------------------------|
| Requests by Course                                                 | Print Requests by Student | Print Requests by Course | Duplicate Requests | Students with too many Requests |                          |
| Search Screen                                                      | Simple List Customized    | List                     |                    |                                 |                          |
| Q Student Se                                                       | earch More Sear           | ch Options               |                    |                                 | 8                        |
| Student Grou                                                       | p                         |                          |                    |                                 |                          |
| Search Al                                                          | l Schools                 |                          |                    |                                 |                          |
| <ul> <li>Include In</li> <li>Previous</li> <li>Use Most</li> </ul> |                           |                          |                    |                                 |                          |
|                                                                    |                           |                          |                    |                                 | Use Legacy Search Search |

The Periods in the School Day at the top of the screen come from the periods set up in Setup > <u>Periods</u>. The periods that are marked as Required for Scheduling in the period setup will be automatically selected by default in Students with too many Requests. Deselect any periods not used for complete scheduling. The report displays the student name, student ID, grade level, number of requests, and number of credits. The system counts requests in the following manner:

- If sections are created for a course requested as full year, the system counts the request as
   1
- If sections are created for a course requested as a semester, the system counts the request as 0.5
- If sections are created for a course requested as a quarter, the system counts the request as a 0.25
- If no sections are built for a course, the system looks at the Course Length field set on the course. If the Course Length is set to Automatic, the system will look to the "Default Course Length" system preference.

| Students with too fe      | w Requests                |                            |                                     |                                                                                             |              |            |    |
|---------------------------|---------------------------|----------------------------|-------------------------------------|---------------------------------------------------------------------------------------------|--------------|------------|----|
| <b>Requests by Course</b> | Print Requests by Student | Print Requests by Course   | Duplicate Requests                  | Students with too many Requests                                                             |              |            |    |
| excludes requests w       |                           | requests. You can exclude  |                                     | periods in the day. Requests for semester-le<br>part of the normal school day by unchecking |              |            |    |
|                           |                           | Periods in the School Day: | <b>☑</b> 01 <b>☑</b> 02 <b>☑</b> 03 | ☑ 04 ☑ 05 ☑ 06 ☑ 07 □ 08 Update Peri                                                        | ods          |            |    |
| 1 Student with too n      | nany Requests 🛛 📑         |                            |                                     |                                                                                             | Filters: OFF | Search     | 22 |
| Student                   |                           | Student ID                 | Gradelevel                          | Number of Requests                                                                          | Number of    | of Credits |    |
| Abott, Charlie Christoph  | er                        | 00082221                   | 09                                  | 8                                                                                           | 8.00         |            |    |
|                           |                           | 1                          |                                     |                                                                                             |              |            |    |

### **4.** To edit a student's requests, click the student's name.

| Requests by Course  | Print Requests by Student | Print Requests by Course              | Duplicate Requests St    | idents with too many Requests                                                             |                              |    |
|---------------------|---------------------------|---------------------------------------|--------------------------|-------------------------------------------------------------------------------------------|------------------------------|----|
| excludes requests w |                           | r requests. You can exclud<br>quests. | e periods from being par | riods in the day. Requests for semester-lon<br>t of the normal school day by unchecking t | hem below and clicking Updat |    |
|                     |                           | Periods in the School Day             | : ☑ 01 ☑ 02 ☑ 03 ☑ 0     | 04 🗹 05 🗹 06 🗹 07 🗌 08 Update Period                                                      |                              |    |
| 1 Student with too  | many Requests 🛛 📴         |                                       |                          |                                                                                           | Filters: OFF Search          | 12 |
|                     |                           | Student ID                            | Gradelevel               | Number of Requests                                                                        | Number of Credits            |    |
| Student             |                           |                                       |                          |                                                                                           |                              |    |

The Student Requests screen is opened in a new tab. Make any edits as needed, and close the tab when finished.

| Demo | graphic                | Enrollment Schedule               | Requests | Grades        | Absences                        | Activities                     | Referrals | Test<br>History | Audit<br>Trail | Grad   | ISP File<br>Page | s SS    | S Choice Bil    | lling Search    | →                    |
|------|------------------------|-----------------------------------|----------|---------------|---------------------------------|--------------------------------|-----------|-----------------|----------------|--------|------------------|---------|-----------------|-----------------|----------------------|
|      |                        |                                   |          |               |                                 |                                |           |                 |                | Auto   | -Schedule th     | is Stuc | dent Include    | Inactive Cours  | es For All Grade Lev |
| Req  | uests A                | nd 2 Alternates<br>And 8.00 Units |          |               |                                 |                                |           |                 | Pr             | ior Pr | imary Scho       | ol: 20  | 22-2023 (Grad   | e 09) Focus Hig | h School - 0041      |
|      |                        |                                   |          |               |                                 |                                |           |                 |                |        |                  | Арр     | roved by Counse | lor: 🗌 Locked f | or Students:         |
| Exp  | Export 🖏 🖨 Filter: OFF |                                   |          |               |                                 |                                |           |                 |                |        |                  |         |                 |                 |                      |
|      |                        | Course <b></b>                    | Credits  | Course # {    | Schedule<br>First <del>\$</del> | Elective<br>Priority <b>\$</b> | Term 🛊    |                 | Inclusi        | on 🌲   | With Teach       | ner W   | /ithout Teacher | With Period     | Without Period       |
|      |                        |                                   |          |               |                                 |                                |           | V               |                |        |                  |         | V               |                 |                      |
| -    |                        | ENG 1 (1001310)                   | 1.00     | 1001310       | , 🗆                             |                                |           | V               |                |        |                  |         | V               |                 |                      |
| -    |                        | ALG 1 (1200310)                   | 1.00     | 1200310       |                                 |                                |           | V               |                |        |                  |         | V               |                 |                      |
| -    |                        | BIO 1 (2000310)                   | 1.00     | 2000310       |                                 |                                |           | V               |                |        |                  |         |                 |                 |                      |
| -    |                        | WORLD HIST (2109                  | 1.00     | 2109310       |                                 |                                |           | V               |                |        |                  |         | V               |                 |                      |
| -    |                        | SPANISH 1 (0708340)               | 1.00     | 0708340<br>(î |                                 | 1                              |           | V               |                |        |                  |         | V               |                 |                      |
| -    |                        | INDIV/DUAL SPRTS                  | 1.00     | 1502410       |                                 |                                |           | V               |                |        |                  |         | V               |                 |                      |
| -    |                        | 2-D STUDIO ART 1 ( 🔽              | 1.00     | 0101300       |                                 | 2                              |           | V               |                |        |                  |         |                 |                 |                      |
| -    |                        | PEER COUN 1 (140                  | 1.00     | 1400300       |                                 | 3                              |           | V               |                |        |                  |         | V               |                 |                      |
| -    |                        | ENG 1 (1001310)                   | 1.00     | 1001310       |                                 |                                |           | V               |                |        |                  |         | V               |                 |                      |
|      |                        | BIO 1 (2000310)                   | 1.00     | 2000310       |                                 |                                |           | V               |                |        |                  |         | V               |                 |                      |

# Viewing the Students with too few Requests Report

The Students with too few Requests report displays students with fewer requests than needed based on the number of semesters and periods scheduled in a school day (periods are selected at the top of the report). Requests with a priority of 2 or higher are not included in the totals since they are alternate requests.

Individual students can be hidden on the report. This may be useful if certain students (such as juniors and seniors) do not need to have requests for all periods. This is controlled by the permission "Allow User to Dismiss Students on Requests Reports" in Users > Profiles.

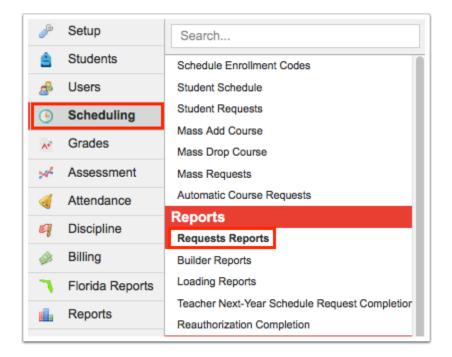

#### 1. In the Scheduling menu, click Requests Reports.

#### 2. Click the Students with too few Requests tab.

**3.** On the Search Screen, enter search criteria to locate the students you want to view and click **Search**. To view all students who have too few requests, click **Search** without entering any search criteria.

See <u>Searching for Students</u> for detailed instructions on the various ways to search for students.

A

| Requests by Course         Print Requests by Student         Print           Students with too few Requests | Requests by Course Duplicate Requests | Students with too many Requests |                          |
|----------------------------------------------------------------------------------------------------|---------------------------------------|---------------------------------|--------------------------|
| Search Screen Simple List Customized List                                                                   |                                       |                                 |                          |
| Q Student Search More Search Opti                                                                           | ions                                  |                                 | B                        |
| Student Group                                                                                               |                                       |                                 |                          |
| Search All Schools                                                                                          |                                       |                                 |                          |
| <ul> <li>Include Inactive</li> <li>Previous Years</li> <li>Use Most Recent Enrollment</li> </ul>            |                                       |                                 |                          |
|                                                                                                    |                                       |                                 | Use Legacy Search Search |

The Periods in the School Day at the top of the screen come from the periods set up in Setup > <u>Periods</u>. The periods that are marked as Required for Scheduling in the period setup will be automatically selected by default in Students with too few Requests. Deselect any periods not used for complete scheduling. The report displays the student name, grade level, student ID, number of requests, and number of credits. The system counts requests in the following manner:

- If sections are created for a course requested as full year, the system counts the request as
  1.
- If sections are created for a course requested as a semester, the system counts the request as 0.5.
- If sections are created for a course requested as a quarter, the system counts the request as a 0.25.
- If no sections are built for a course, the system looks at the Course Length field set on the course. If the Course Length is set to Automatic, the system will look to the "Default Course Length" system preference.

| Requests by Course Print Students with too few Request                                    | Requests by Student     | Print Requests by Course Duplicate                                          | Requests                   | Students v                | vith too many Reques                     | sts                                                            |                                                                               |
|-------------------------------------------------------------------------------------------|-------------------------|-----------------------------------------------------------------------------|----------------------------|---------------------------|------------------------------------------|----------------------------------------------------------------|-------------------------------------------------------------------------------|
| Students with too few reque<br>excludes requests which an<br>student's name to add to his | e alternates for other  | have requested fewer classes than t<br>requests. You can exclude periods fr | here are per<br>om being p | riods in th<br>art of the | e day. Requests for<br>normal school day | r semester-long courses are co<br>by unchecking them below and | ounted as half a request. This report<br>d clicking Update Periods. Click the |
|                                                                                           |                         | Periods in the School Day: 201                                              | 02 🗹 03 🔽                  | 04 🗹 05                   | 06 07 08                                 | Update Periods                                                 |                                                                               |
|                                                                                           |                         | Hide Dismisse                                                               | d Students                 | Save Di                   | smissed Students                         |                                                                |                                                                               |
| 704 Students with too few                                                                 | Requests 📴              |                                                                             |                            |                           |                                          | Filters:                                                       | OFF Search 문화                                                                 |
| Dismiss Student                                                                           | Student                 |                                                                             | Gradelevel                 | I                         | Student ID                               | Number of Requests                                             | Number of Credits                                                             |
|                                                                                           | Abott, Charlie Christop | her                                                                         | 09                         |                           | 00082221                                 | 6                                                              | 6.00                                                                          |
|                                                                                           | Acevedo, Diem Donna     |                                                                             | 09                         |                           | 00023057                                 | 6                                                              | 6.00                                                                          |
|                                                                                           | Adams, Ponyboy Henr     | X.                                                                          | 09                         |                           | 00086404                                 | 6                                                              | 6.00                                                                          |
|                                                                                           | Alonso, Isabella Belly  |                                                                             | 09                         |                           | 00058709                                 | 6                                                              | 6.00                                                                          |
|                                                                                           | Alonso, Mary Shelley    |                                                                             | 09                         |                           | 00055961                                 | 6                                                              | 6.00                                                                          |
|                                                                                           | Arana, Torcuato Kately  | 'nn                                                                         | 09                         |                           | 00087661                                 | 6                                                              | 6.00                                                                          |
|                                                                                           | Aranda, Sara Yasuel     |                                                                             | 09                         |                           | 00013275                                 | 6                                                              | 6.00                                                                          |
|                                                                                           | Arteaga, Rafaela Nicol  | e                                                                           | 09                         |                           | 00061074                                 | 6                                                              | 6.00                                                                          |
|                                                                                           | Atencio, Nancy          |                                                                             | 09                         |                           | 00060190                                 | 6                                                              | 6.00                                                                          |
|                                                                                           | Bahena, Carl            |                                                                             | 09                         |                           | 00086055                                 | 6                                                              | 6.00                                                                          |
|                                                                                           | Bahena, Kathleen Can    | non                                                                         | 09                         |                           | 00057788                                 | 6                                                              | 6.00                                                                          |
|                                                                                           | Baker, Duane Marie      |                                                                             | 12                         |                           | 00060028                                 | 6                                                              | 5.00                                                                          |

**4.** If you have the profile permission "Allow User to Dismiss Students on Requests Reports," you can hide students on the report by selecting the **Dismiss Student** check box next to each applicable student and clicking **Save Dismissed Students**.

| Students with too few R                            | equests are students who have requested fewe | r classes than there are periods | in the day. Request  | s for semester-long courses are counted | as half a request. This report |
|----------------------------------------------------|----------------------------------------------|----------------------------------|----------------------|-----------------------------------------|--------------------------------|
| excludes requests which<br>student's name to add t |                                              | I Day: 🗹 01 🗹 02 🔽 03 🗹 04       |                      |                                         | ing Update Periods. Click the  |
|                                                    | Periods in the School                        |                                  | ve Dismissed Student |                                         |                                |
| 704 Students with too                              | few Requests 📴                               |                                  |                      | Filters: OFF                            | Search                         |
| Dismiss Student                                    | Student                                      | Gradelevel                       | Student ID           | Number of Requests                      | Number of Credits              |
|                                                    | Abott, Charlie Christopher                   | 09                               | 00082221             | 6                                       | 6.00                           |
|                                                    | Acevedo, Diem Donna                          | 09                               | 00023057             | 6                                       | 6.00                           |
|                                                    | Adams, Ponyboy Henry                         | 09                               | 00086404             | 6                                       | 6.00                           |
|                                                    | Alonso, Isabella Belly                       | 09                               | 00058709             | 6                                       | 6.00                           |
|                                                    | Alonso, Mary Shelley                         | 09                               | 00055961             | 6                                       | 6.00                           |
|                                                    | Arana, Torcuato Katelynn                     | 09                               | 00087661             | 6                                       | 6.00                           |
|                                                    | Aranda, Sara Yasuel                          | 09                               | 00013275             | 6                                       | 6.00                           |
|                                                    | Arteaga, Rafaela Nicole                      | 09                               | 00061074             | 6                                       | 6.00                           |
|                                                    | Atencio, Nancy                               | 09                               | 00060190             | 6                                       | 6.00                           |
|                                                    | Bahena, Carl                                 | 09                               | 00086055             | 6                                       | 6.00                           |
|                                                    | Bahena, Kathleen Cannon                      | 09                               | 00057788             | 6                                       | 6.00                           |
|                                                    | Baker, Duane Marie                           | 12                               | 00060028             | 6                                       | 5.00                           |
|                                                    | Baker, Lucie                                 | 12                               | 00083102             | 6                                       | 5.00                           |
|                                                    | Rakor Posinda                                | 00                               | 00061975             | 9                                       | 6.00                           |

The selected students are hidden on the report. The total number of students with too few requests indicated above the report will not change since the students are not permanently removed from the report, just hidden.

**5.** To re-display the students that were hidden, click **Show Dismissed Students**.

| Requests by Course                                                           | Print Requests by Student Print Requests by Course                                                                                   | e Duplicate Requests Studer                                          | ts with too many Reque                         | ests                                                                         |                                                                   |
|------------------------------------------------------------------------------|----------------------------------------------------------------------------------------------------|----------------------------------------------------------------------|------------------------------------------------|------------------------------------------------------------------------------|-------------------------------------------------------------------|
| Students with too few R                                                      | equests                                                                                                    |                                                                      |                                                |                                                                              |                                                                   |
| Students with too few n<br>excludes requests whic<br>student's name to add t | equests are students who have requested fewer of<br>the are alternates for other requests. You can exclu-<br>to his or her requests. | classes than there are periods i<br>ude periods from being part of t | n the day. Requests fo<br>he normal school day | or semester-long courses are counter<br>y by unchecking them below and click | d as half a request. This report<br>ing Update Periods. Click the |
|                                                                              |                                                                                                    | Day: 🗹 01 🔽 02 🗹 03 🗹 04 🗹                                           |                                                | B Update Periods                                                             |                                                                   |
| 704 Students with too                                                        |                                                                                                    | how Dismissed Students Save                                          | e Dismissed Students                           | Filters: OFF                                                                 | Search Rearch                                                     |
| Dismiss Student                                                              | Student                                                                                                    | Gradelevel                                                           | Student ID                                     | Number of Requests                                                           | Number of Credits                                                 |
|                                                                              | Abott, Charlie Christopher                                                                                                    | 09                                                                   | 00082221                                       | 6                                                                            | 6.00                                                              |
|                                                                              | Acevedo, Diem Donna                                                                                                    | 09                                                                   | 00023057                                       | 6                                                                            | 6.00                                                              |
|                                                                              | Adams, Ponyboy Henry                                                                                                    | 09                                                                   | 00086404                                       | 6                                                                            | 6.00                                                              |
|                                                                              | Alonso, Isabella Belly                                                                                                    | 09                                                                   | 00058709                                       | 6                                                                            | 6.00                                                              |
|                                                                              | Alonso, Mary Shelley                                                                                                    | 09                                                                   | 00055961                                       | 6                                                                            | 6.00                                                              |
|                                                                              | Arana, Torcuato Katelynn                                                                                                    | 09                                                                   | 00087661                                       | 6                                                                            | 6.00                                                              |
|                                                                              | Aranda, Sara Yasuel                                                                                                    | 09                                                                   | 00013275                                       | 6                                                                            | 6.00                                                              |
|                                                                              | Arteaga, Rafaela Nicole                                                                                                    | 09                                                                   | 00061074                                       | 6                                                                            | 6.00                                                              |
|                                                                              | Atencio, Nancy                                                                                                    | 09                                                                   | 00060190                                       | 6                                                                            | 6.00                                                              |
|                                                                              | Bahena, Carl                                                                                                    | 09                                                                   | 00086055                                       | 6                                                                            | 6.00                                                              |
|                                                                              | Bahena, Kathleen Cannon                                                                                                    | 09                                                                   | 00057788                                       | 6                                                                            | 6.00                                                              |
|                                                                              | Baker, Rosinda                                                                                                    | 09                                                                   | 00061975                                       | 6                                                                            | 6.00                                                              |
|                                                                              | Baldwin, Quinta Sarah                                                                                                    | 10                                                                   | 00060995                                       | 6                                                                            | 6.00                                                              |
|                                                                              | Ballostoros, Kovin Bradon                                                                                                    | 11                                                                   | 00059242                                       | 6                                                                            | 5.00                                                              |

### The dismissed students are re-displayed on the report.

| Students with too few r<br>excludes requests whic<br>student's name to add t |                            | periods from being p | riods in the day. Requests for<br>art of the normal school day | by unchecking them below and click | as half a request. This report<br>ing Update Periods. Click the |
|------------------------------------------------------------------------------|----------------------------|----------------------|----------------------------------------------------------------|------------------------------------|-----------------------------------------------------------------|
|                                                                              | -                          | Dismissed Students   | Save Dismissed Students                                        |                                    |                                                                 |
| 704 Students with too                                                        | few Requests               |                      |                                                                | Filters: OFF                       | Search                                                          |
| Dismiss Student                                                              | Student                    | Gradelevel           | Student ID                                                     | Number of Requests                 | Number of Credits                                               |
|                                                                              | Abott, Charlie Christopher | 09                   | 00082221                                                       | 6                                  | 6.00                                                            |
|                                                                              | Acevedo, Diem Donna        | 09                   | 00023057                                                       | 6                                  | 6.00                                                            |
|                                                                              | Adams, Ponyboy Henry       | 09                   | 00086404                                                       | 6                                  | 6.00                                                            |
|                                                                              | Alonso, Isabella Belly     | 09                   | 00058709                                                       | 6                                  | 6.00                                                            |
|                                                                              | Alonso, Mary Shelley       | 09                   | 00055961                                                       | 6                                  | 6.00                                                            |
|                                                                              | Arana, Torcuato Katelynn   | 09                   | 00087661                                                       | 6                                  | 6.00                                                            |
|                                                                              | Aranda, Sara Yasuel        | 09                   | 00013275                                                       | 6                                  | 6.00                                                            |
|                                                                              | Arteaga, Rafaela Nicole    | 09                   | 00061074                                                       | 6                                  | 6.00                                                            |
|                                                                              | Atencio, Nancy             | 09                   | 00060190                                                       | 6                                  | 6.00                                                            |
|                                                                              | Bahena, Carl               | 09                   | 00086055                                                       | 6                                  | 6.00                                                            |
|                                                                              | Bahena, Kathleen Cannon    | 09                   | 00057788                                                       | 6                                  | 6.00                                                            |
|                                                                              | Baker, Duane Marie         | 12                   | 00060028                                                       | 6                                  | 5.00                                                            |
|                                                                              | Baker, Lucie               | 12                   | 00083102                                                       | 6                                  | 5.00                                                            |
| $\cap$                                                                       | Bakar Desinda              | 00                   | 00061075                                                       | 0                                  | e 00                                                            |

### 6. Click Hide Dismissed Students to hide the dismissed students again.

| Requests by Course<br>Students with too few Re                                |                            | Print Requests by Course                            | Duplicate Requests                                 | Students with too many Reque                                                                                    | ests                                                                       |                                                                    |
|-------------------------------------------------------------------------------|----------------------------|-----------------------------------------------------|----------------------------------------------------|----------------------------------------------------------------------------------------------------|----------------------------------------------------------------------------|--------------------------------------------------------------------|
| Students with too few n<br>excludes requests which<br>student's name to add f | h are alternates for other | have requested fewer cl<br>requests. You can exclue | asses than there are pe<br>de periods from being p | riods in the day. Requests for a second second second second second second second second second second second s | or semester-long courses are counte<br>/ by unchecking them below and clic | d as half a request. This report<br>king Update Periods. Click the |
|                                                                               |                            |                                                     |                                                    | 04 🗹 05 🔽 06 🔽 07 🗌 08                                                                                          | Update Periods                                                             |                                                                    |
| 704 01 11 11 11 11                                                            |                            | Hi                                                  | de Dismissed Students                              | Save Dismissed Students                                                                                         | Filters: OFF                                                               | Search                                                             |
| 704 Students with too<br>Dismiss Student                                      | Student                    |                                                     | Gradeleve                                          | I Student ID                                                                                                    | Filters: OFF                                                               | Number of Credits                                                  |
|                                                                               | Abott, Charlie Christop    | her                                                 | 09                                                 | 00082221                                                                                                    | 6                                                                          | 6.00                                                               |
|                                                                               | Acevedo, Diem Donna        |                                                     | 09                                                 | 00023057                                                                                                    | 6                                                                          | 6.00                                                               |
|                                                                               | Adams, Ponyboy Henr        | X                                                   | 09                                                 | 00086404                                                                                                    | 6                                                                          | 6.00                                                               |
|                                                                               | Alonso, Isabella Belly     |                                                     | 09                                                 | 00058709                                                                                                    | 6                                                                          | 6.00                                                               |
|                                                                               | Alonso, Mary Shelley       |                                                     | 09                                                 | 00055961                                                                                                    | 6                                                                          | 6.00                                                               |
|                                                                               | Arana, Torcuato Kately     | 'nn                                                 | 09                                                 | 00087661                                                                                                    | 6                                                                          | 6.00                                                               |
|                                                                               | Aranda, Sara Yasuel        |                                                     | 09                                                 | 00013275                                                                                                    | 6                                                                          | 6.00                                                               |
|                                                                               | Arteaga, Rafaela Nicol     | <u>e</u>                                            | 09                                                 | 00061074                                                                                                    | 6                                                                          | 6.00                                                               |
|                                                                               | Atencio, Nancy             |                                                     | 09                                                 | 00060190                                                                                                    | 6                                                                          | 6.00                                                               |
|                                                                               | Bahena, Carl               |                                                     | 09                                                 | 00086055                                                                                                    | 6                                                                          | 6.00                                                               |
|                                                                               | Bahena, Kathleen Can       | non                                                 | 09                                                 | 00057788                                                                                                    | 6                                                                          | 6.00                                                               |
|                                                                               | Baker, Duane Marie         |                                                     | 12                                                 | 00060028                                                                                                    | 6                                                                          | 5.00                                                               |
| <b>Z</b>                                                                      | Baker, Lucie               |                                                     | 12                                                 | 00083102                                                                                                    | 6                                                                          | 5.00                                                               |
|                                                                               | Bakar Dosinda              |                                                     | 00                                                 | 00061075                                                                                                    | e                                                                          | e 00                                                               |

**7.** To edit a student's requests, click the student's name.

| Requests by Course<br>Students with too few | Print Requests by Student<br>Requests                                                       | Print Requests by Course                              | Duplicate Requests                                 | Students with too many Re                            | equests                                                          |                                                                                    |
|---------------------------------------------|---------------------------------------------------------------------------------------------|-------------------------------------------------------|----------------------------------------------------|------------------------------------------------------|------------------------------------------------------------------|------------------------------------------------------------------------------------|
| excludes requests wh                        | r requests are students who<br>nich are alternates for other i<br>d to his or her requests. | have requested fewer cla<br>requests. You can exclude | sses than there are per<br>e periods from being pa | iods in the day. Request<br>irt of the normal school | ts for semester-long courses are<br>day by unchecking them below | e counted as half a request. This report<br>and clicking Update Periods. Click the |
|                                             |                                                                                             | Periods in the School Day                             | : 🗹 01 🔽 02 🗹 03 🗹                                 | 04 🗹 05 🗹 06 🗹 07 🗌                                  | 08 Update Periods                                                |                                                                                    |
|                                             | _                                                                                           | Hid                                                   | e Dismissed Students                               | Save Dismissed Studen                                |                                                                  |                                                                                    |
| 704 Students with to                        | o few Requests                                                                              |                                                       |                                                    |                                                      | Filte                                                            | rs: OFF Search                                                                     |
| Dismiss Student                             | Student                                                                                     |                                                       | Gradelevel                                         | Student ID                                           | Number of Requests                                               | Number of Credits                                                                  |
|                                             | Abott, Charlie Christop                                                                     | her                                                   | 09                                                 | 00082221                                             | 6                                                                | 6.00                                                                               |
|                                             | Acevedo, Diem Donna                                                                         |                                                       | 09                                                 | 00023057                                             | 6                                                                | 6.00                                                                               |
|                                             | Adams, Ponyboy Henr                                                                         | Х                                                     | 09                                                 | 00086404                                             | 6                                                                | 6.00                                                                               |
|                                             | Alonso, Isabella Belly                                                                      |                                                       | 09                                                 | 00058709                                             | 6                                                                | 6.00                                                                               |
|                                             | Alonso, Mary Shelley                                                                        |                                                       | 09                                                 | 00055961                                             | 6                                                                | 6.00                                                                               |

The Student Requests screen is opened in a new tab. Make any edits as needed, and close the tab when finished.

| Req | uests A<br>Credits A                            | nd 2 Alternates<br>And 6.00 Units |           |                |                           |                        |        | Prior P     |              | 2022-2023 (Grade |             |                |  |
|-----|-------------------------------------------------|-----------------------------------|-----------|----------------|---------------------------|------------------------|--------|-------------|--------------|------------------|-------------|----------------|--|
| Exc | Approved by Counselor: 🗌 Locked for Students: 🗌 |                                   |           |                |                           |                        |        |             |              |                  |             |                |  |
|     |                                                 | Course 🛊                          | Credits 🛊 | Course # 🛊     | Schedule<br>First <b></b> | Elective<br>Priority 🛊 | Term 🛊 | Inclusion 🛊 | With Teacher | Without Teacher  | With Period | Without Period |  |
|     |                                                 |                                   |           |                |                           |                        |        |             |              |                  |             |                |  |
| _   |                                                 | ENG 1 (1001310)                   | 1.00      | 1001310        |                           |                        |        |             |              |                  |             |                |  |
| _   |                                                 | ALG 1 (1200310)                   | 1.00      | 1200310<br>()  |                           |                        |        |             |              |                  |             |                |  |
| _   |                                                 | BIO 1 (2000310)                   | 1.00      | 2000310        |                           |                        |        |             |              |                  |             |                |  |
| _   |                                                 | WORLD HIST (2109                  | 1.00      | 2109310<br>(j) |                           |                        |        |             |              |                  |             |                |  |
| _   |                                                 | SPANISH 1 (0708340)               | 1.00      | 0708340<br>()  |                           | 1                      |        |             |              |                  |             |                |  |
| _   |                                                 | INDIV/DUAL SPRTS                  | 1.00      | 1502410<br>()  |                           |                        |        |             |              |                  |             |                |  |
| _   |                                                 | 2-D STUDIO ART 1 ( 🔽              | 1.00      | 0101300        |                           | 2                      |        |             |              |                  |             |                |  |
| _   |                                                 | PEER COUN 1 (140                  | 1.00      | 1400300<br>()  |                           | 3                      |        |             |              |                  |             |                |  |
|     |                                                 |                                   |           |                |                           |                        |        |             |              |                  | 1           |                |  |